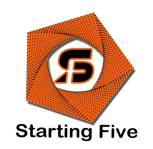

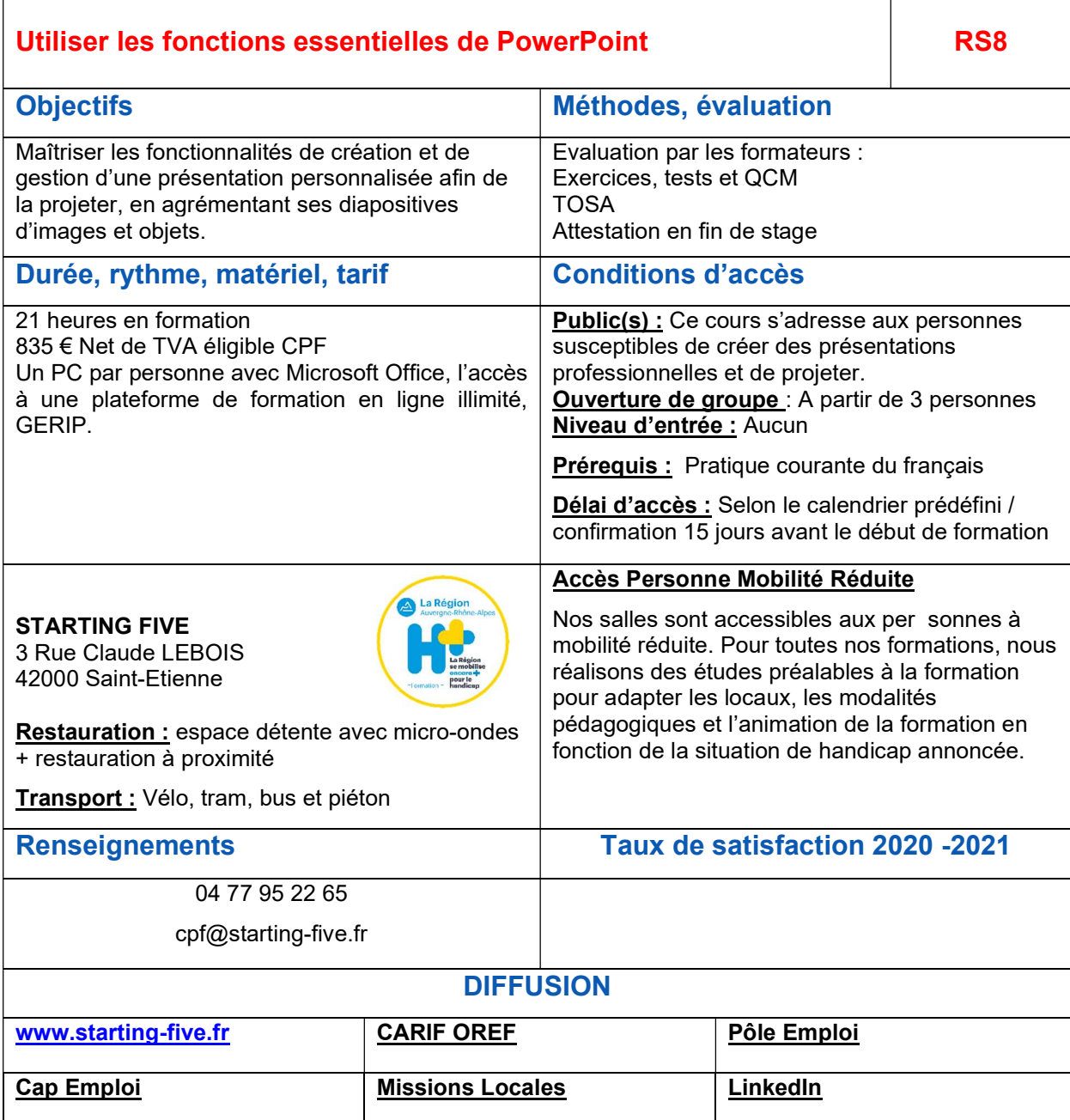

16 16 STARTING FIVE SASU<br>Activité déclarée sous n° 84420306642 auprès du préfet de la région Rhône-Alpes. 6 rue Leroux 42100 Saint-Etienne. 832 736 334 000 18 RCS Saint Etienne

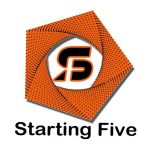

## - Objectifs :

- Créer un masque de diaporama susceptible ensuite d'être utilisé comme un modèle standard
- Ajouter dans les diapositives des textes, des images, des feuilles de calcul et graphiques
- Maîtriser les techniques d'animation et autres effets de transition et de compilation
- Utiliser un vidéo projecteur pour communiquer des présentations
- Ajouter des liens dynamiques entre diapositives et fichiers
- Automatiser des applications directement empruntées au contexte professionnel des participants

17 **STARTING FIVE sasu<br>Activité déclarée sous n° 84420306642 auprès du préfet de la région Rhône-Alpes.** 6 rue Leroux 42100 Saint-Etienne. 832 736 334 000 18 RCS Saint Etienne

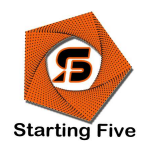

## Programme :

- Présentation du logiciel
- Règles, barres d'outils, affichages des différents modes

## Création d'un diaporama (acquisition d'une méthodologie professionnelle)

- Choix d'un modèle
- Modification du masque
- Détermination des styles
- Insertion entête, pied de page
- Création du plan (hiérarchie des paragraphes)
- Modification des pages de commentaires

### Incorporation de textes et tableaux

- Importation de textes WORD
- Création de zones de texte
- Les différents formats de texte (police, attributs, casse)
- Modifications diverses (déplacements, recopies…)
- Insertion de graphes et tableaux Excel
- Gestion des liaisons extérieures

### $\bullet$  Graphismes

- Barre d'outils dessin
- Redimensionnent, rotation, rognage, déplacement, remplissage d'objets graphiques
- Incorporation d'objets divers (feuilles de calcul EXCEL...)
- Groupement, dissociation, placement en avant et arrière-plan d'images et d'objets divers

18<br>**STARTING FIVE** sasu<br>Activité déclarée sous n° 84420306642 auprès du préfet de la région Rhône-Alpes. 6 rue Leroux 42100 Saint-Etienne. 832 736 334 000 18 RCS Saint Etienne

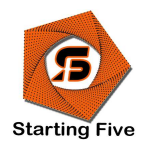

### Enchaînement des diapositives

- Différents effets d'animation
- Compilation et transition
- Personnalisation de l'animation (effets, réglages des temps, sons…)
- Création de modèles types de diaporamas
- Rôles des liens hypertexte
- Utilisation des boutons d'action

### Automatisation de l'animation par la mise en place de macrocommandes simples

- Impression
- Les différentes possibilités d'impression (pages de commentaires, séries de diapositives, commentaires du narrateur, formats de diapositives)

## Éléments de communication indispensables à la mise en œuvre d'un diaporama

- Choix des mots
- Notions de colorimétrie
- Utilisation efficace des graphismes
- Poids des images incorporées

19 STARTING FIVE sasu<br>Activité déclarée sous n° 84420306642 auprès du préfet de la région Rhône-Alpes. 6 rue Leroux 42100 Saint-Etienne. 832 736 334 000 18 RCS Saint Etienne